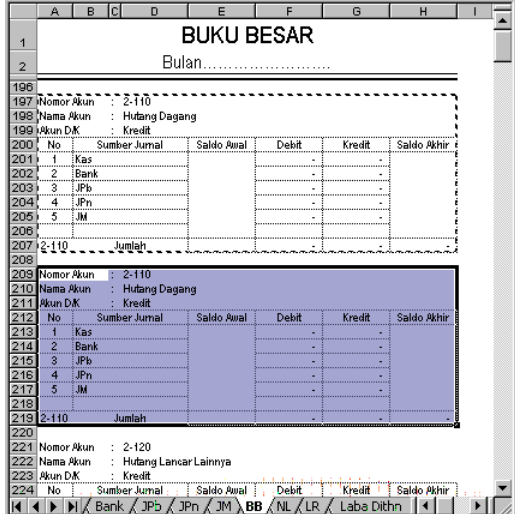

Gambar 4.37

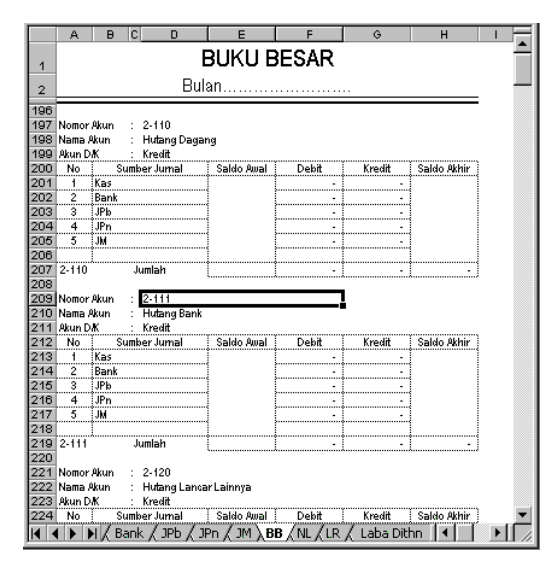

Gambar 4.38

http://xclmedia.net